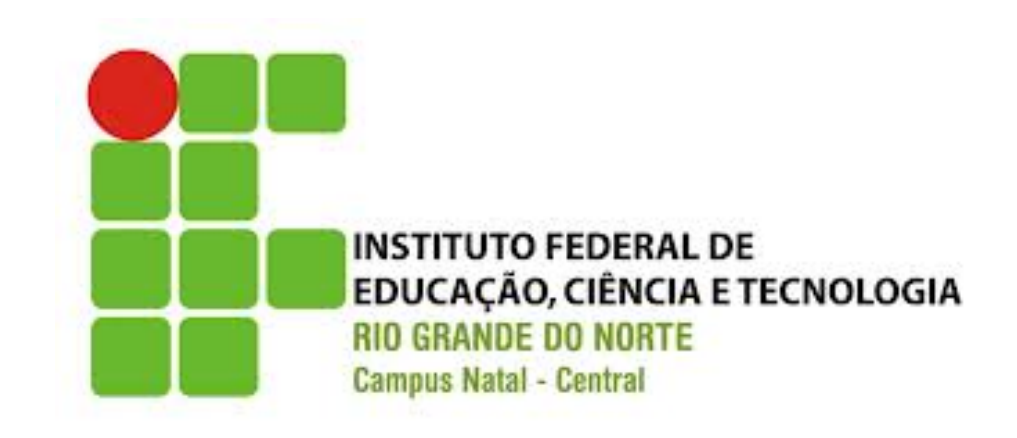

## **ALGORITMOS**

Estruturas de Repetição

## O que veremos hoje?

- Introdução
- Revisão Estruturas de Repetição
- Exercícios

# Instruções de Repetição

- Instruções de repetição são frequentemente usadas em um programa para repetir comandos
	- Operadores de atribuição compostos
	- $-$  Repetições while
	- $-$  Repetições for
	- Repetições do-while
	- break, continue

### Operadores de atribuição compostos

• São utilizados como atalho para combinar operadores aritméticos com uma atribuição

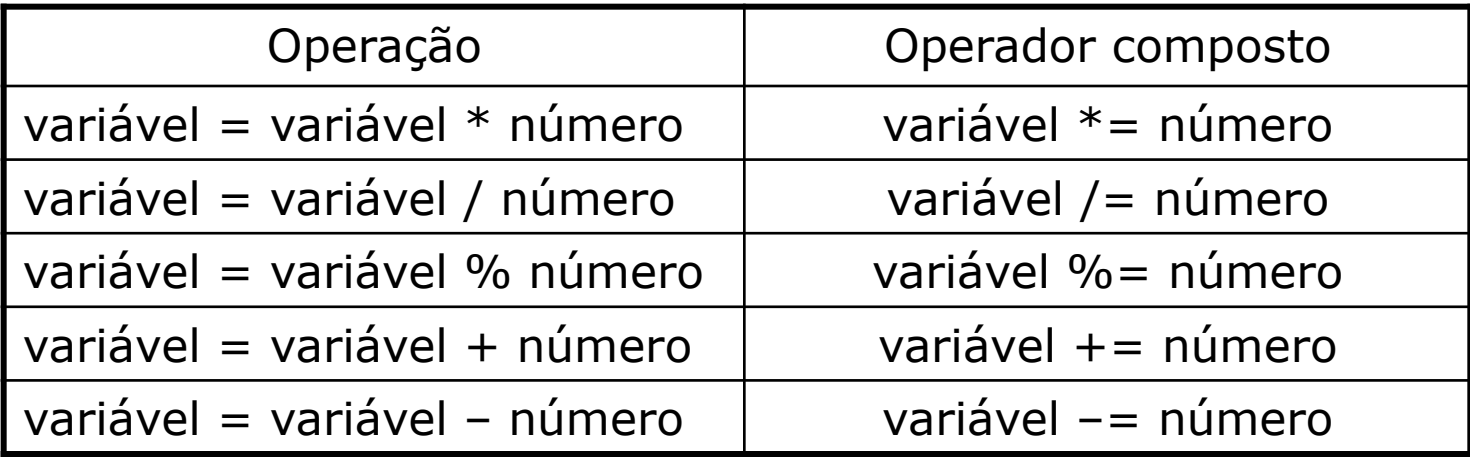

# Instrução While

• Controla a repetição de instruções enquanto uma expressão booleana for verdadeira

```
while (Expression)
  instrução-1; // Repete se verdadeiro
```

```
while (Expression)
{	
  bloco-1; // Repete se verdadeiro
}
```
# Dicas sobre While

- Se a expressão booleana for falsa (0) no primeiro teste, a instrução não é executada nenhuma vez
- A expressão deve ser falsa (0) em um tempo finito
- Ex: laço de 1 a 10 com while

```
int i = 1;
while (i \le 10) {
  // Faça alguma coisa
  				i++;
```
} 

# Instrução For

• De forma análoga ao while, controla a repetição de instruções enquanto uma expressão booleana for verdadeira inicialização; 

```
while (booleanExpression) {
```

```
				instruções;
```

```
atualização da variável de controle;
```
} 

for (inicialização; Expression; atualização da variável de controle) {

```
				instruções
```
} 

# Exemplos de For

- Ex: laço de 1 a 10 com for for (int i = 1; i <= 10; i++) {  $\bullet$ // Faça alguma coisa }
- Ex: laço com duas variáveis de controle

```
for (int i = 0, j = 10; i \le j; i++, .
j--) {
// Faça alguma coisa
}
```
- Ex: laço sem inicialização int  $i = 1$ ; for (;  $i \le 10$ ;  $i++$ ) { // Faça alguma coisa }
	- Ex: laço sem inicialização int  $i = 1$ ; for  $(; \; ;)$  { // laço infinito }

# Instrução Do-While

- De forma análoga ao while e ao for, controla a repetição de instruções enquanto uma expressão booleana for verdadeira
- A diferença é que as instruções são realizadas pelo menos uma vez, pois o teste ocorre no final

#### do

```
instrução-1; // Repete se verdadeiro
```
while (Expression);

 $do$  {

```
bloco-1; // Repete se verdadeiro
}	while	(Expression);
```
### Exemplo de While

```
Ex: laço de 1 a 10 com do-while
int i = 1;
do	
{	
  // Faça alguma coisa
  i + +;
}	
while (i \leq 10);
```
# Instruções Break e Continue

- A instrução break é utilizada para sair do corpo de uma instrução de repetição
- A instrução continue faz com que a próxima iteração do laço seja executada (re-avaliando a expressão)

```
int i = 1;
```
} 

```
while (true) \{
```

```
// Faça alguma coisa
i++:
if (i != 11) continue;
```

```
else break;
```
## Exercícios

- 1. Mostrar os números de 100 até 200 variando de 10 em 10.
- 2. Mostrar os múltiplos positivos de 7 menores que 100.
- 3. Calcular e mostrar a soma dos termos da série: 6, 9, 12, 15, ..., 60.
- 4. Calcular e mostrar a soma dos termos da série: 7, 9, 11, 13, ..., 99.
- 5. Ler um conjunto de valores inteiros positivos e determinar a quantidade de números pares e ímpares digitados.

## Exercícios

- 6. Ler dois valores e calcular o MDC e o MMC entre eles.
- 7. Calcular o valor de S, dado abaixo

$$
S = \frac{1}{1} + \frac{3}{2} + \frac{5}{3} + \frac{7}{4} + \dots + \frac{99}{50}
$$

- 8. Imprimir os N primeiros termos da série de Fibonacci, dada por: 1, 1, 2, 3, 5, 8, 13, ..., ou seja, a série inicia com dois valores iguais a um e cada termo subsequente é dado pela soma dos dois anteriores.
- 9. Calcular o valor de S, dado abaixo:
	- $S = 10 15 + 20 25 + ... + 100$
- 10. Ler um número e verificar se ele é ou não um número primo.

## Dúvidas

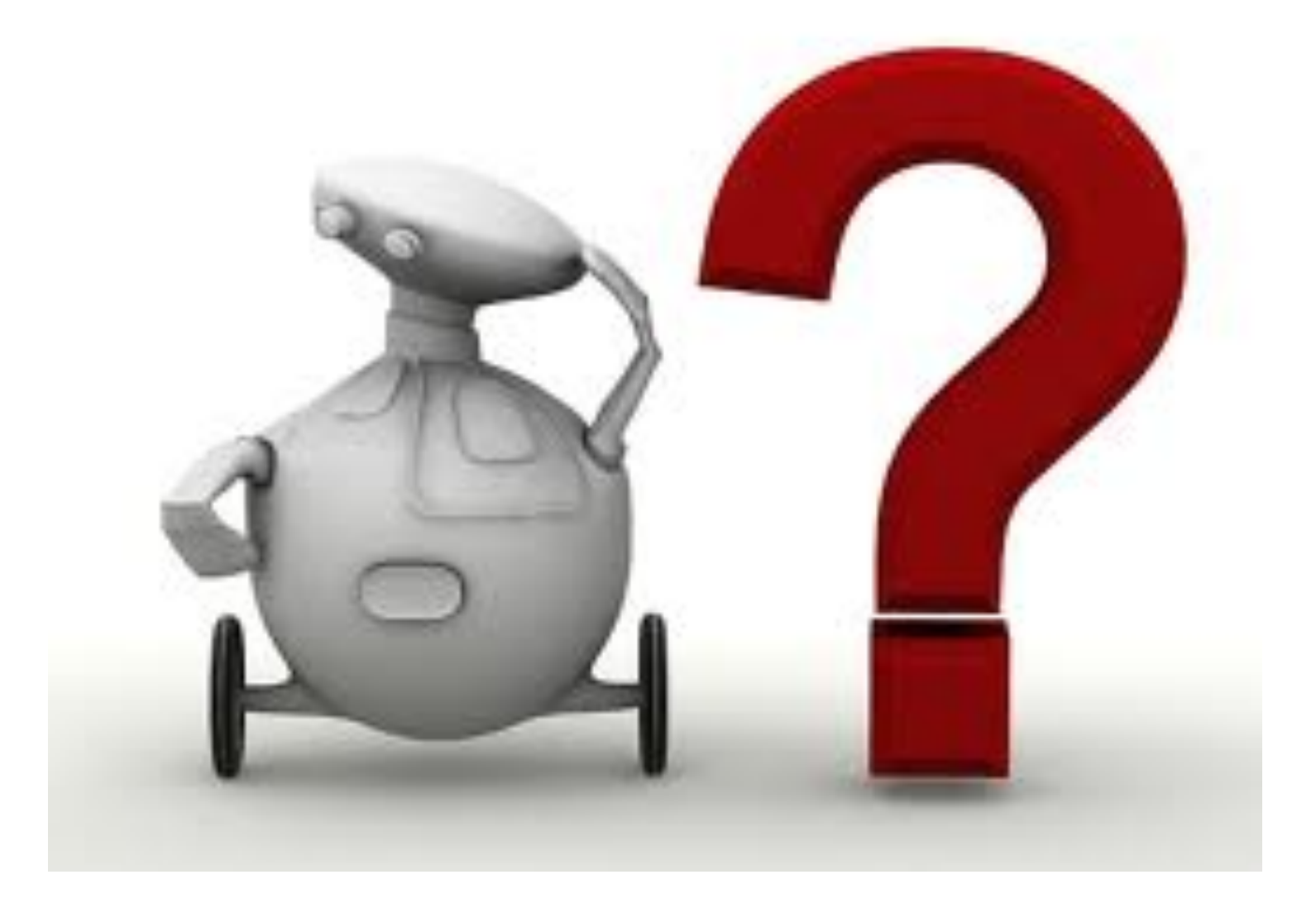